# Índice

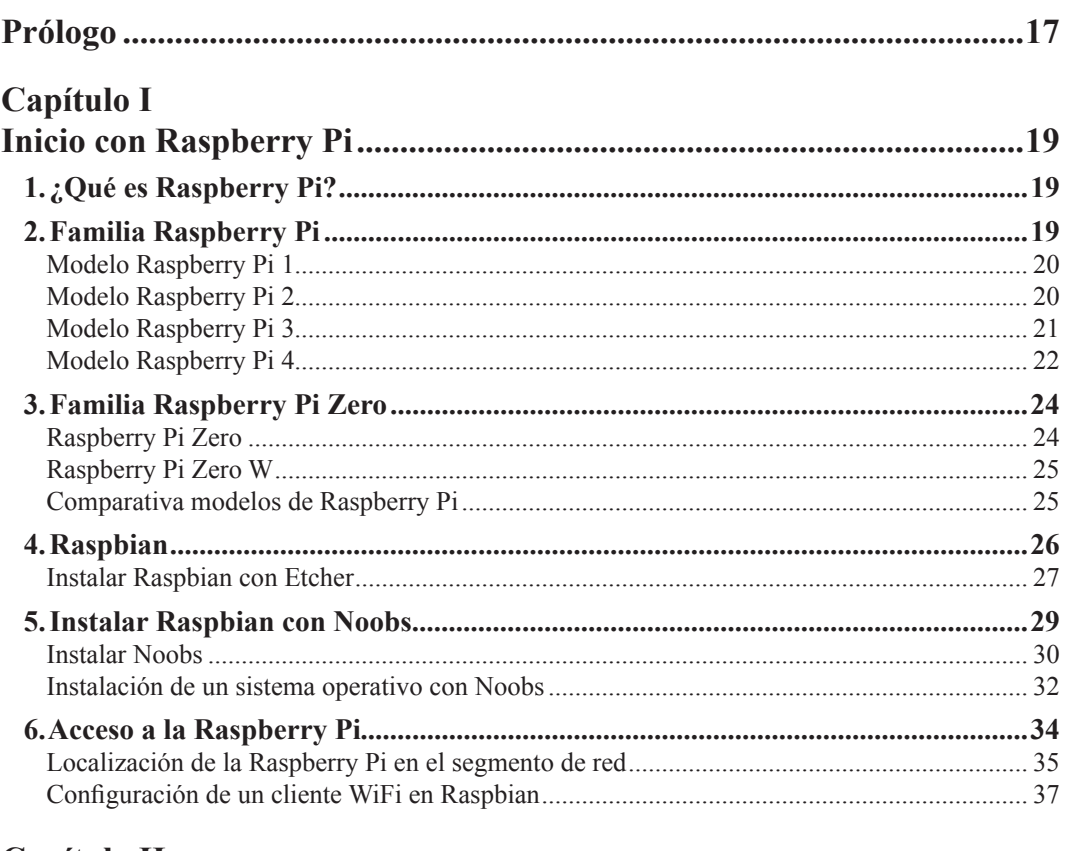

#### Capítulo II

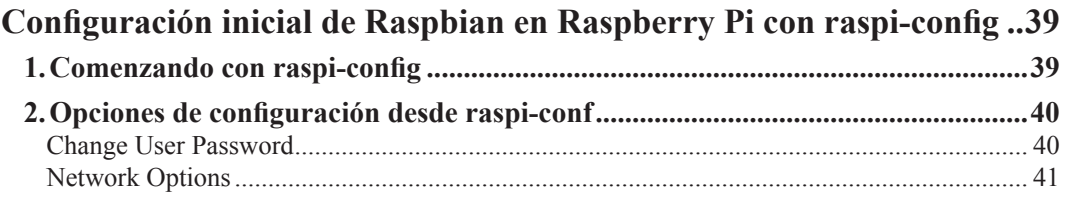

#### 0xWūRD

#### Capítulo III

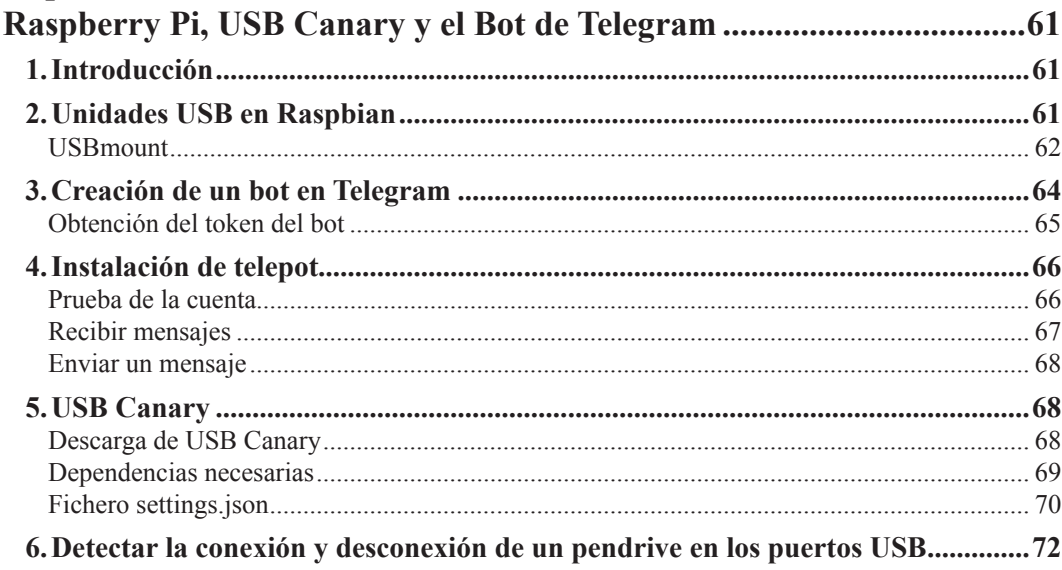

## Capítulo IV

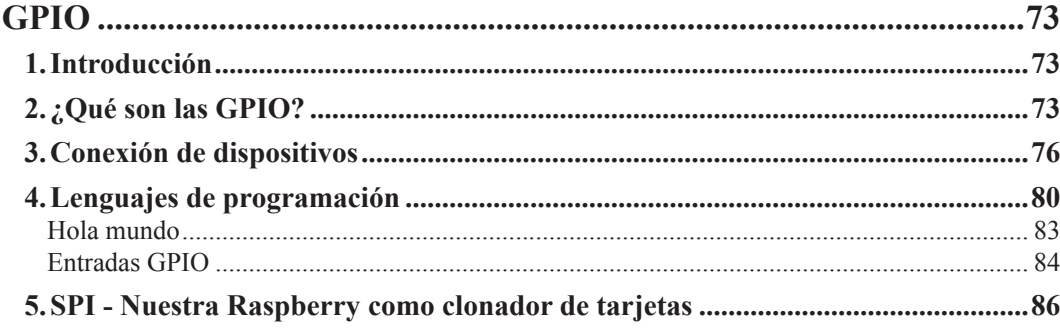

# Capítulo V

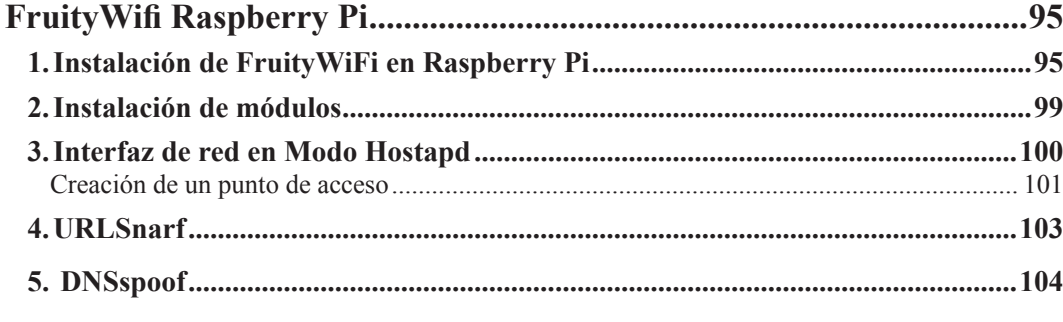

**DxVGRD** 

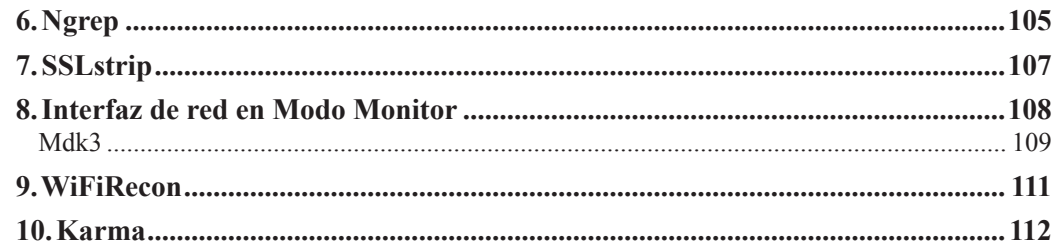

### Capítulo VI

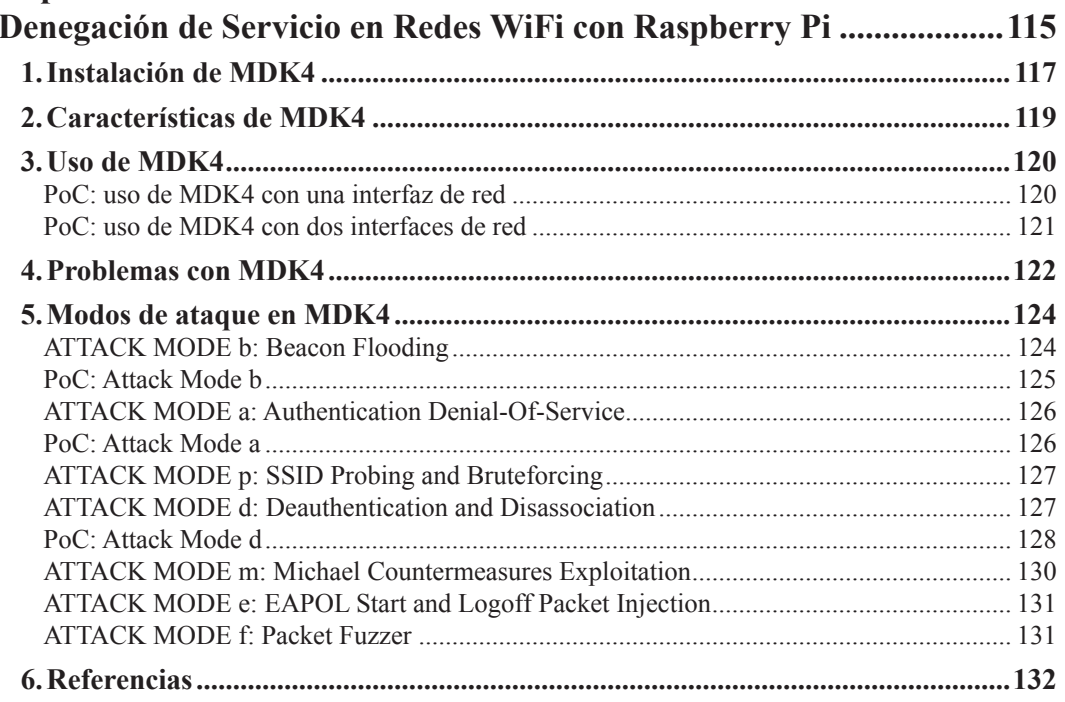

# Capítulo VII

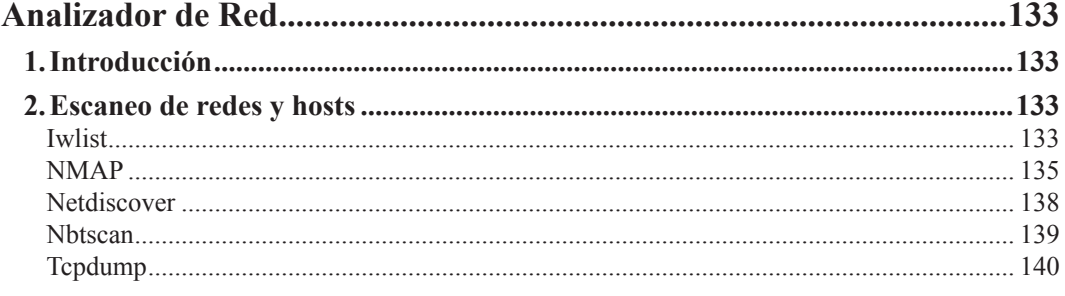

#### 0xWūRD

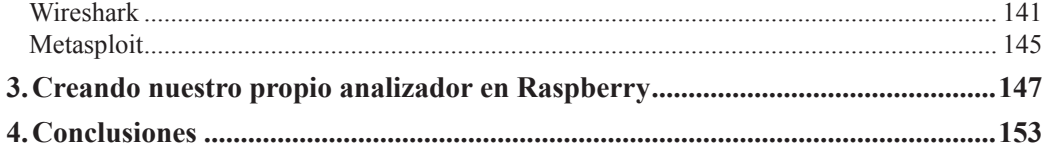

# Capítulo VIII

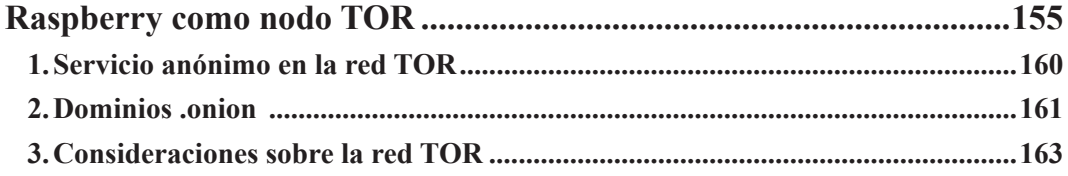

## Capítulo IX

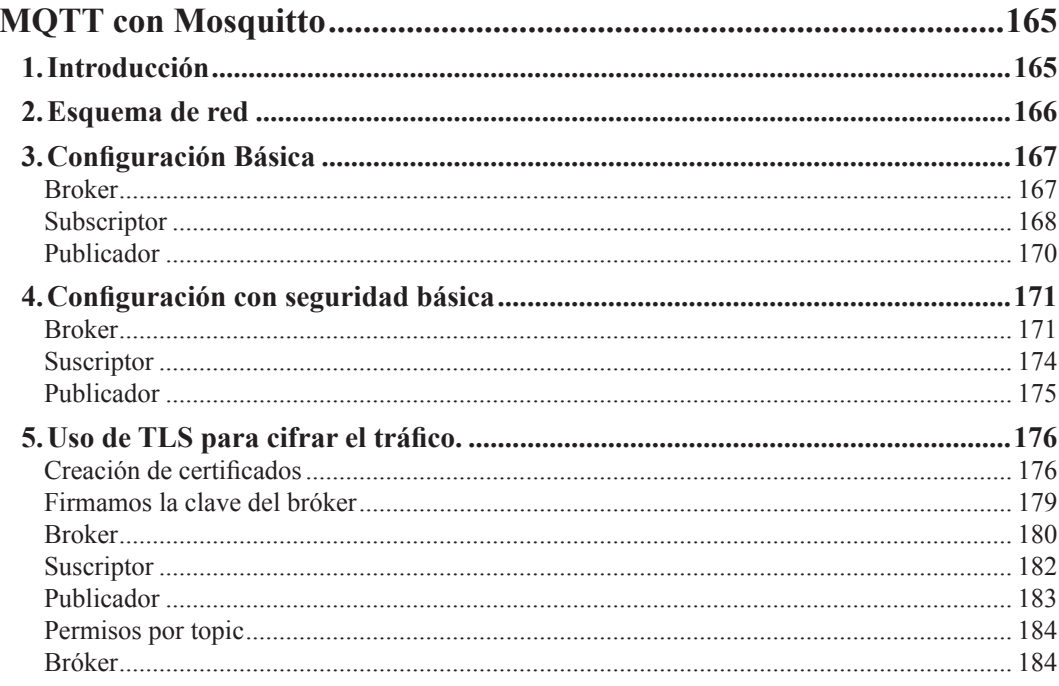

# Capítulo X

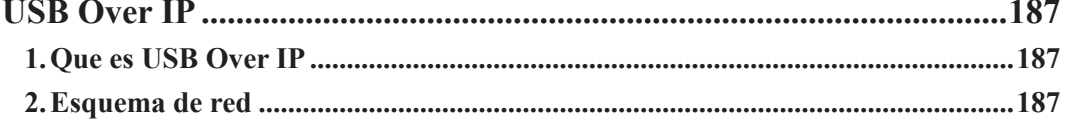

#### **DxVūRD**

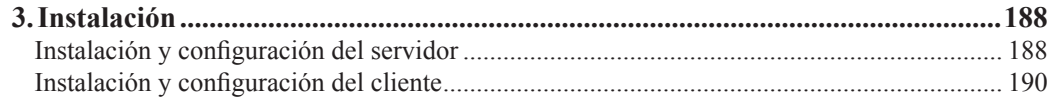

# Capítulo XI

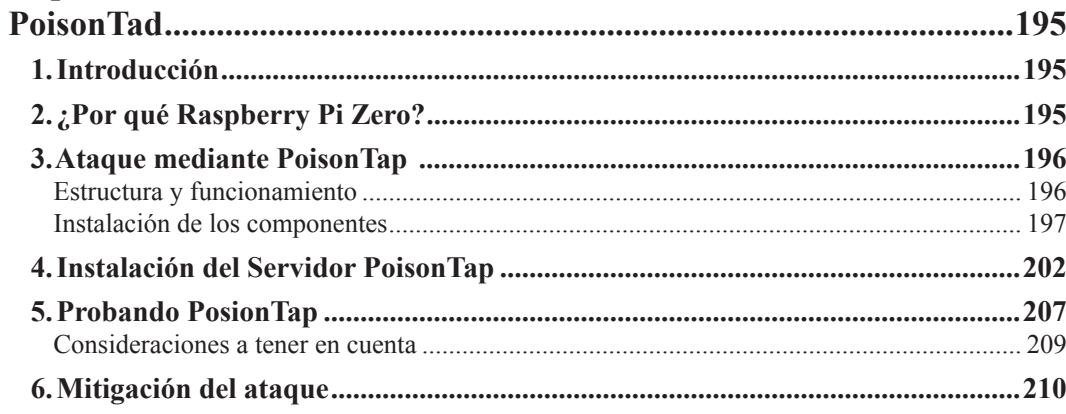

## Capítulo XII

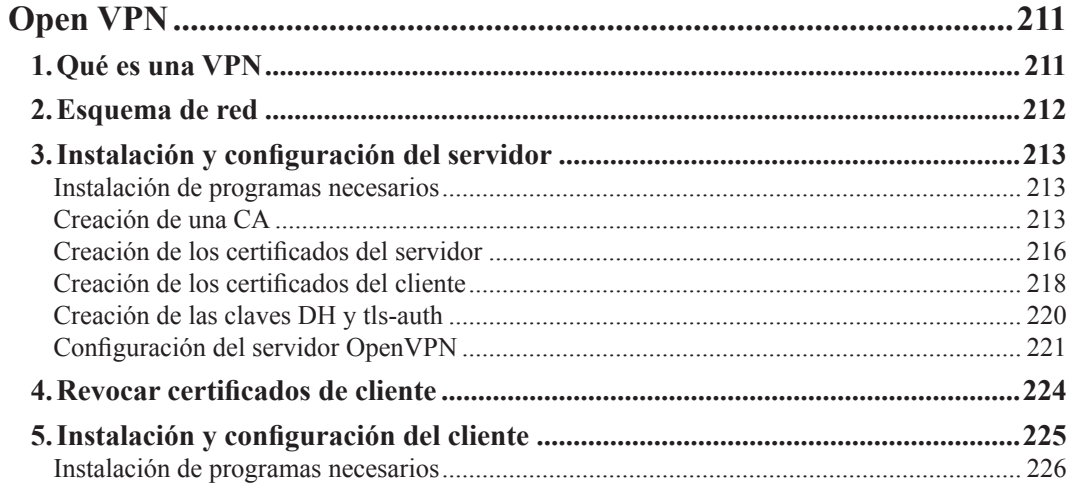

# Capítulo XIII

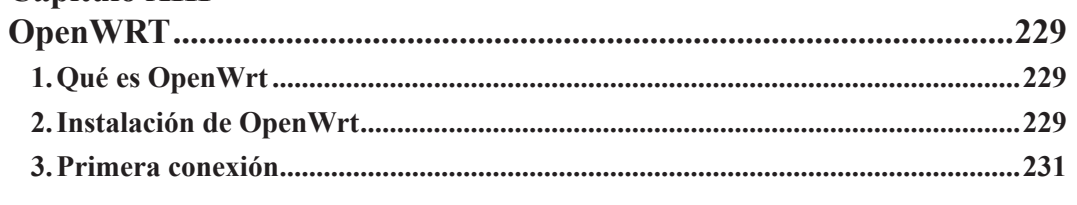

axVūRD

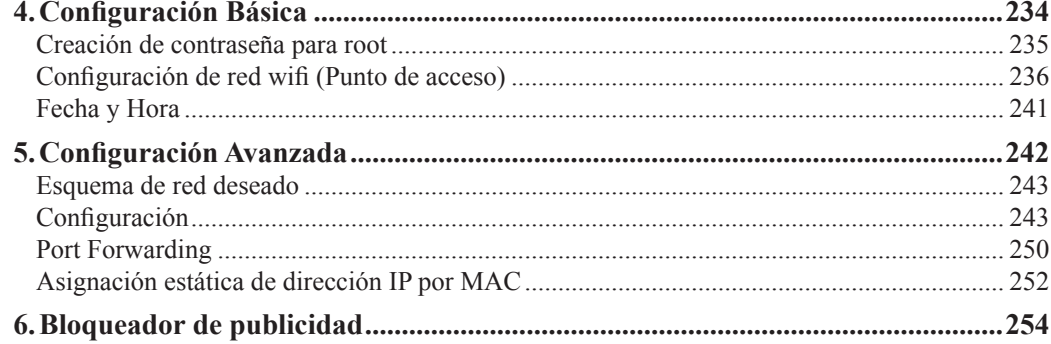

## Capítulo XIV

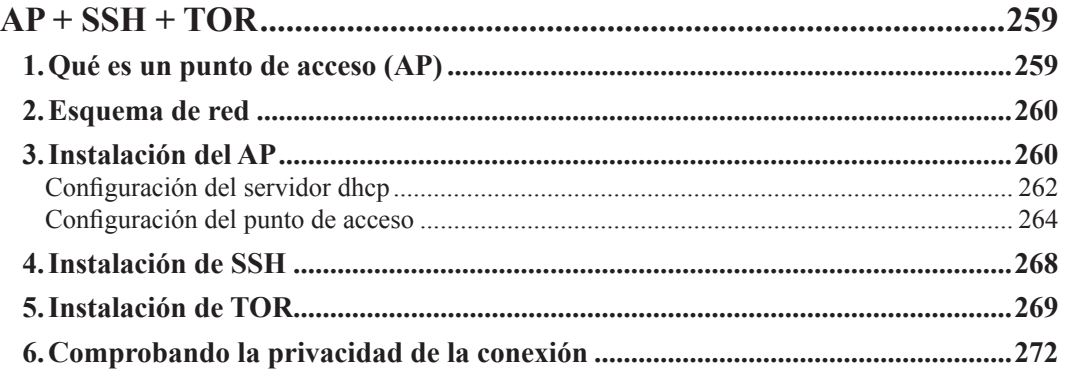

#### Capítulo XV  $T$

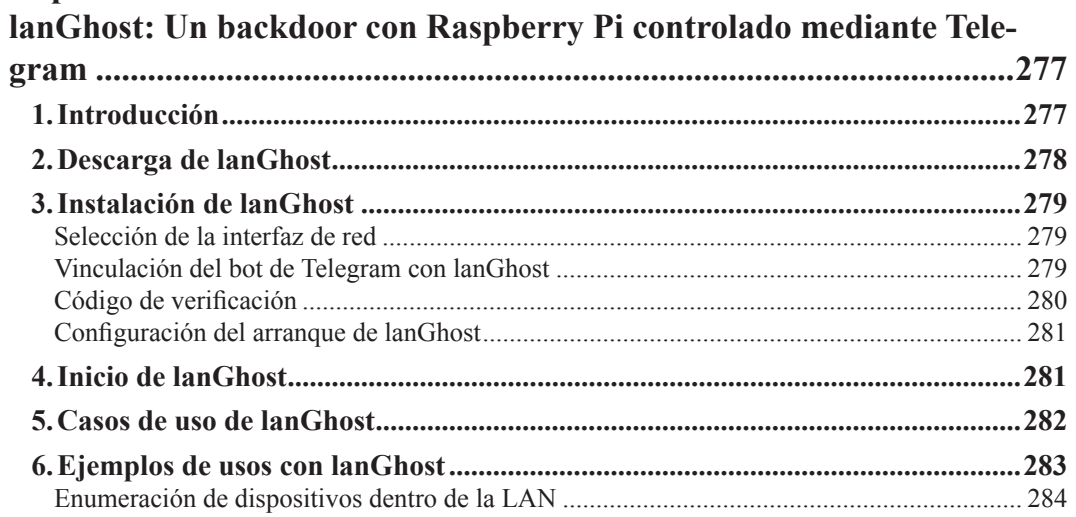

**DxVūRD** 

0xWūRD

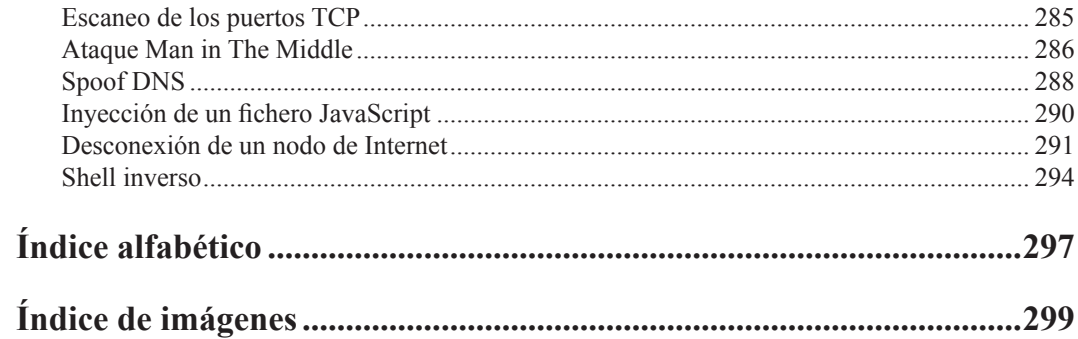